# Package 'nowcasting'

August 1, 2019

Type Package

Title Predicting Economic Variables using Dynamic Factor Models

Version 1.1.4

**Depends** R  $(>= 3.4.0)$ 

Date 2019-07-31

Maintainer Daiane Marcolino de Mattos <daiane.mattos@fgv.br>

Description It contains the tools to implement dynamic factor models to forecast economic variables. The user will be able to construct pseudo real time vintages, use information criteria for determining the number of factors and shocks, estimate the model, and visualize results among other things.

License GPL-3

BugReports <https://github.com/nmecsys/nowcasting/issues>

URL <https://github.com/nmecsys/nowcasting>

Encoding UTF-8

LazyData true

RoxygenNote 6.1.1

NeedsCompilation no

Suggests knitr, rmarkdown

Imports corpcor, httr, lubridate, matlab, RCurl, xts, zoo, DBI, magic, RMySQL, Matrix, vars, stats

Author Daiane Marcolino de Mattos [aut, cre], Pedro Costa Ferreira [aut], Serge de Valk [aut], Guilherme Branco Gomes [aut]

Repository CRAN

Date/Publication 2019-08-01 05:00:02 UTC

# <span id="page-1-0"></span>R topics documented:

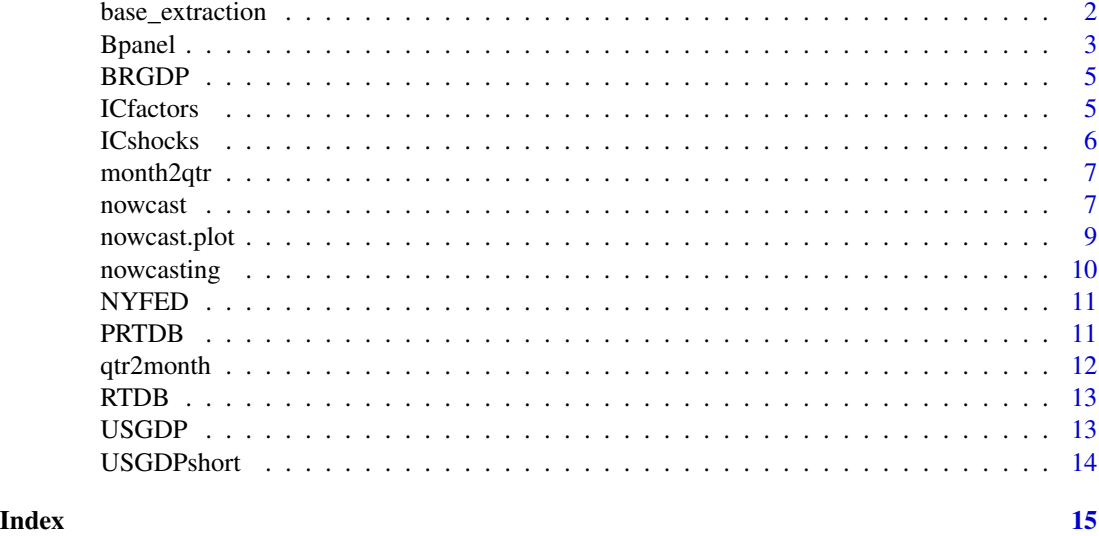

<span id="page-1-1"></span>base\_extraction *Create a real time data base*

#### Description

Create a time series matrix mts extracting information from Bacen (Banco Central do Brasil) API.

#### Usage

```
base_extraction(series_code)
```
# Arguments

series\_code Vector with the series encoding following the Bacen (Banco Central do Brasil) standards.

# References

Central Bank of Brazil

# Examples

```
# Extracting GDP serie at real-time from Central Bank of Brasil data base
## Not run:
gdp<-base_extraction(22099)
# Industrial production (21859) serie at real-time from Central Bank of Brasil data base
ind_prod<-base_extraction(21859)
```
# Creating real time data base with the series:

#### <span id="page-2-0"></span>Bpanel 3

```
# Vehicles production (1373);
# Industrial production, general index (21859).
mybase<-base_extraction(c(1373,21859))
# Creating real time data base with the series:
# Exchange rate - Free - United States dollar (1);
# Interest rate - CDI (12).
mybase<-base_extraction(c(1,12))
# Creating real time data base with the series:
# Vehicles production (1373);
# Credit Sales Index (1453);
# Retail sales (1455);
# Industrial production, general index (21859).
mybase<-base_extraction(c(1373,1453,1455,21859))
## End(Not run)
```
Bpanel *Balanced panel*

#### Description

This function transforms the original monthly time series to its stationary representation following the user specification. The time series with more than 1/3 missing, i.e. NAs, are deleted and the remaining are modified such that the missings and outliers are replaced by an approximated value.

The missings and outliers are "corrected" following the same method available in the replication files of Giannone et al. 2008. Outliers are defined as observations that lie more than 4 IQR from the median. All missings and outliers are replaced by the median. A centered moving average of degree \*\*k\*\* is calculated, forming a new panel. Then the missings and outliers are replaced by their equivalent observations on this new panel. We've made an important modification on the outlier\_correction function found in the above mentioned files: Here the median of an even-sized sample is calculated by the mean of the two most central values, rather than using the largest of those numbers. Because of this modification the results obtained with the original replication files in (USGDP) are slightly different from those found here.

#### Usage

```
Bpanel(base, trans, NA.replace = T, aggregate = F, k.ma = 3,
 na.prop = 1/3, h = 12)
```
#### Arguments

base A mts with the series to be transformed. trans A vector where each coordinate is a code for the transformation of the correspondent coordinate in the base argument. The transformation is specified by codes, as follows:

• trans = 0: the original serie is preserved;

• trans  $= 1$ : monthly rate of change

 $x_{i,t} - x_{i,t-1}$  $x_{i,t-1}$ 

• trans  $= 2$ : monthly difference

$$
x_{i,t} - x_{i,t-1}
$$

• trans = 3: monthly difference in year-over-year rate of change

$$
\frac{x_{i,t} - x_{i,t-12}}{x_{i,t-12}} - \frac{x_{i,t-1} - x_{i,t-13}}{x_{i,t-13}}
$$

• trans = 4: monthly difference in year difference

$$
(x_{i,t} - x_{i,t-12}) - (x_{i,t-1} - x_{i,t-13})
$$

• trans  $= 5$ : yearly difference

$$
(x_{i,t} - x_{i,t-12})
$$

 $\bullet$  trans = 6: yearly rate of change

$$
\frac{x_{i,t} - x_{i,t-12}}{x_{i,t-12}}
$$

• trans = 7: quarterly rate of change

$$
\frac{x_{i,t} - x_{i,t-3}}{x_{i,t-3}}
$$

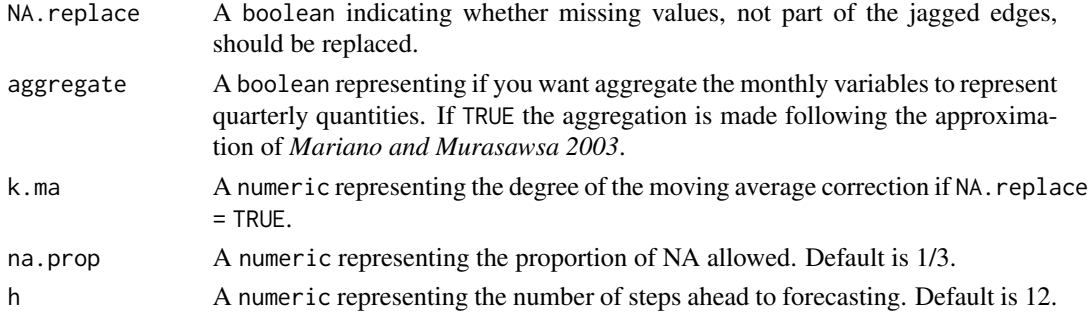

# References

Giannone, D., Reichlin, L., & Small, D. (2008). Nowcasting: The real-time informational content of macroeconomic data. Journal of Monetary Economics, 55(4), 665-676.<doi:10.1016/j.jmoneco.2008.05.010> Mariano, R. S., & Murasawa, Y. (2003). A new coincident index of business cycles based on monthly and quarterly series. Journal of applied Econometrics, 18(4), 427-443.<doi:10.1002/jae.695>

#### Examples

```
# Example from database BRGDP:
data(BRGDP)
Bpanel(BRGDP$base, rep(3,ncol(BRGDP$base)))
```
<span id="page-4-0"></span>

# Description

a list containing the database, a vector of transformation for the function Bpanel, a vector of delays for the function PRTDB, and the GDP time series.

#### Usage

BRGDP

#### Format

The format is: List of 4 \$ base : Time-Series [1:227, 1:100] from 2000 to 2019: NA NA NA NA NA NA NA NA NA NA ... ..- attr(\*, "dimnames")=List of 2 .. ..\$ : NULL .. ..\$ : chr [1:100] "DIVIDA\_6" "IBC\_BR" "PMC\_TOTAL" "PIM\_BCONSND" ... \$ trans: num [1:100] 5 3 3 3 3 3 3 3 3 3 ... \$ delay: num [1:100] 14 42 42 42 42 42 35 35 35 35 ... \$ GDP : Time-Series [1:75] from 2000 to 2018: 106 110 114 114 110 ...

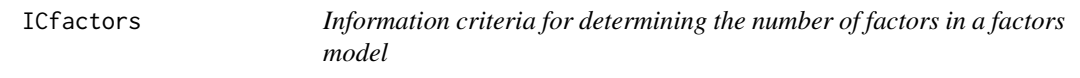

# Description

Minimizes the selected information criterion to determine the number of factors to be used in an approximate factor model.

#### Usage

ICfactors(x, rmax =  $20$ , type =  $2$ )

#### Arguments

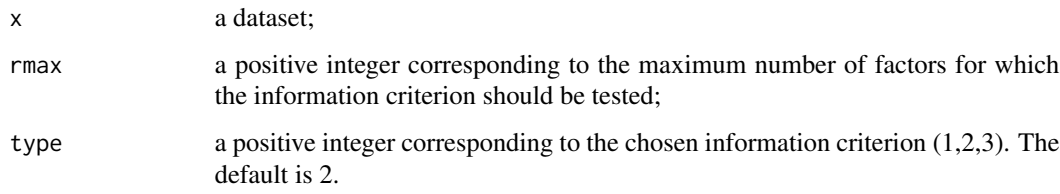

# <span id="page-5-0"></span>Value

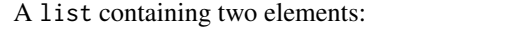

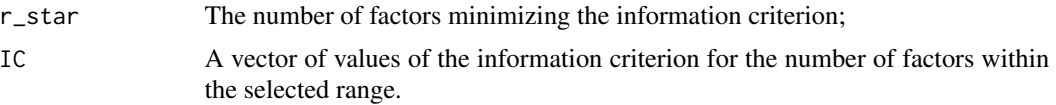

# References

Bai, J., Ng, S. (2002). Determining the Number of Factors in Approximate Factor Models. Econometrica, 70(1), 191-221. <doi:10.1111/1468-0262.00273>

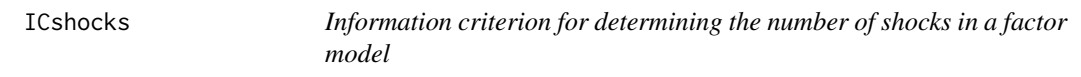

# Description

The function gives the number of shocks that minimizes the information criterion.

#### Usage

 $ICshocks(x, r = NULL, p = NULL, delta = 0.1, m = 1)$ 

# Arguments

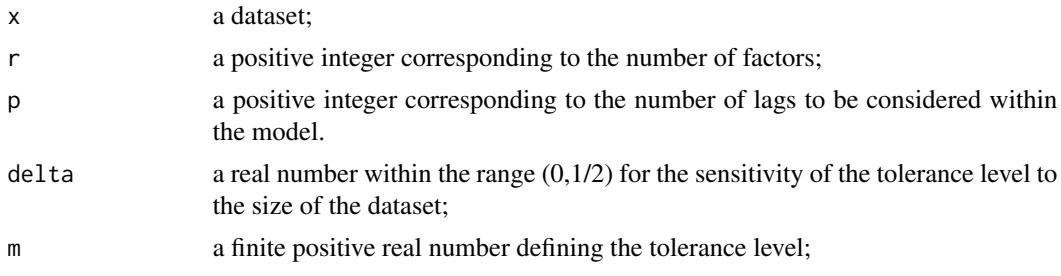

# Value

A list containing two elements:

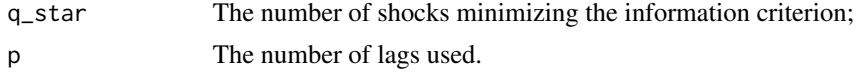

#### References

Bai, J., Ng, S. (2007). Determining the Number of Primitive Shocks in Factor Models. Journal of Business & Economic Statistics, 25(1), 52-60. <https://doi.org/10.1198/073500106000000413>

<span id="page-6-0"></span>

#### Description

It transforms a monthly time series in a quarterly one, selecting the last month of the quarter to represent the value of the quarter.

### Usage

```
month2qtr(x, reference_month = 3)
```
### Arguments

x a ts or mts in monthly frequency

reference\_month

a vector to define the reference month that will represent the quarter. Default is 3. The options are 1, 2, 3 or 'mean'.

#### Value

The correspondent quarterly transformation.

#### Examples

## Not run: # Selecting only the last month of time series IPCA: month2qtr(BRGDP\$base[,"IPCA"], reference\_month = 3)

# Selecting only the first month of time series IPCA: month2qtr(BRGDP\$base[,"IPCA"], reference\_month = 1)

## End(Not run)

nowcast *Nowcasting of a quarterly time series using a dynamic factor model.*

#### Description

Estimate nowcasting and forecasting models for quarterly or monthly time series. For more details read the Vignettes.

#### Usage

```
nowcast(fromula, data, r = NULL, q = NULL, p = NULL, method = "EM",blocks = NULL, frequency = NULL)
```
#### <span id="page-7-0"></span>**Arguments**

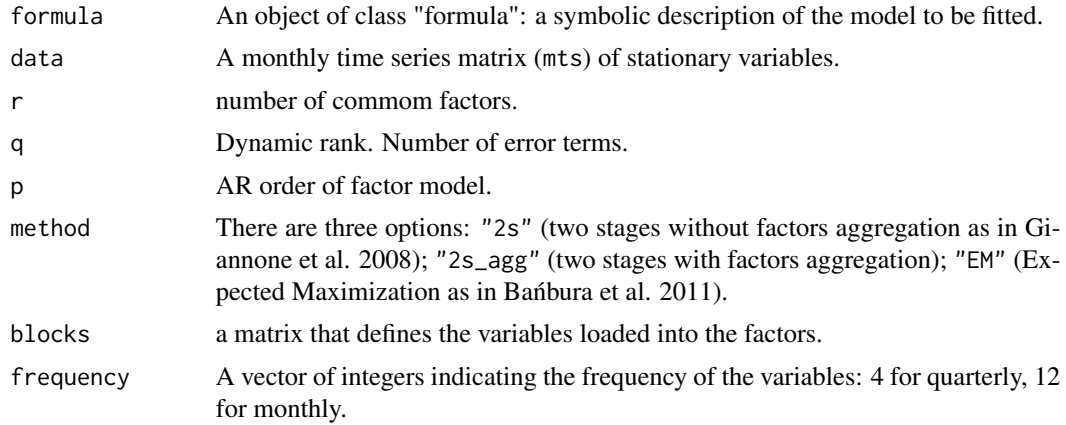

#### Value

A list containing two elements:

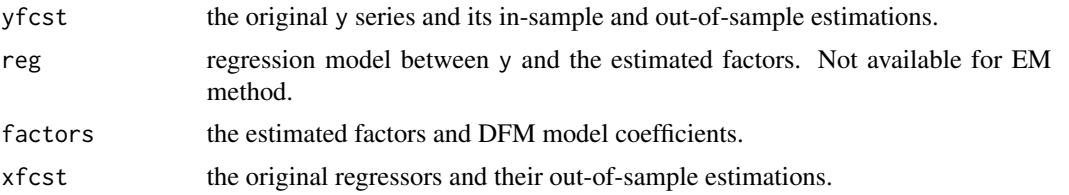

# References

Giannone, D., Reichlin, L., & Small, D. (2008). Nowcasting: The real-time informational content of macroeconomic data. Journal of Monetary Economics, 55(4), 665-676.<doi:10.1016/j.jmoneco.2008.05.010>

Banbura, M., & Rünstler, G. (2011). A look into the factor model black box: publication lags ´ and the role of hard and soft data in forecasting GDP. International Journal of Forecasting, 27(2), 333-346. <doi:10.1016/j.ijforecast.2010.01.011>

Banbura M., Giannone, D. & Reichlin, L. (2011). Nowcasting, in Michael P. Clements and David ´ F. Hendry, editors, Oxford Handbook on Economic Forecasting, pages 193-224, January 2011. <doi:10.1093/oxfordhb/9780195398649.001.0001>

#### See Also

[base\\_extraction](#page-1-1)

#### Examples

```
## Not run:
### Method 2s (Using the Mariano and Murasawa aggregation method on the variables)
data(USGDP)
gdp_position <- which(colnames(USGDP$base) == "RGDPGR")
base <- Bpanel(base = USGDP$base[,-gdp_position],
               trans = USGDP$legend$Transformation[-gdp_position],
```

```
aggregate = TRUE)
data <- cbind(USGDP$base[,"RGDPGR"], base)
colnames(data) <- c("RGDPGR", colnames(base))
frequency \leq c(4, rep(12, ncol(data) -1))now2s <- nowcast(formula = RGDPGR \sim ., data = data, r = 2, p = 2, q = 2,
                 method = '2s', frequency = frequency)
### Method 2s_agg (Using the Mariano and Murasawa aggregation method on the factors)
data <- Bpanel(base = USGDP$base,
               trans = USGDP$legend$Transformation,
               aggregate = FALSE)
frequency \leq c (rep(12, ncol(data) -1), 4)
now2s_agg \leq nowcast(formula = RGDPGR \sim ., data = data, r = 2, p = 2, q = 2,
                     method = '2s_agg', frequency = frequency)
### Method EM
# Replication of the NY FED nowcast
data(NYFED)
base <- NYFED$base
blocks <- NYFED$blocks$blocks
trans <- NYFED$legend$Transformation
frequency <- NYFED$legend$Frequency
data \leq Bpanel(base = base, trans = trans, NA. replace = F, na. prop = 1)
nowEM <- nowcast(formula = GDPC1 \sim ., data = data, r = 1, p = 1,
                 method = "EM", blocks = blocks, frequency = frequency)
```
## End(Not run)

nowcast.plot *Plot for the nowcast output function*

#### Description

Make plots to visualize the output of the nowcast function

#### Usage

```
nowcast.plot(out, type = "fcst")
```
#### Arguments

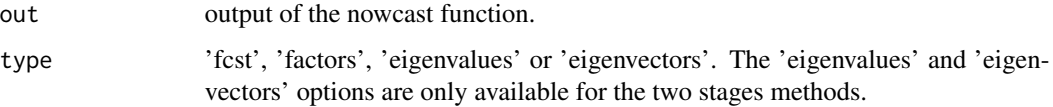

#### Examples

```
## Not run:
data <- Bpanel(base = USGDP$base,
               trans = USGDP$legend$Transformation,
               aggregate = FALSE)
frequency \leq c (rep(12, ncol(data) -1), 4)
now2s_agg <- nowcast(formula = RGDPGR \sim ., data = data, r = 2, p = 2, q = 2,
                     method = '2s_agg', frequency = frequency)
nowcast.plot(now2s_agg, type = "fcst")
nowcast.plot(now2s_agg, type = "factors")
nowcast.plot(now2s_agg, type = "eigenvalues")
nowcast.plot(now2s_agg, type = "eigenvectors")
## End(Not run)
```
nowcasting *Nowcast Analysis and Create Real-Time Data Basis*

#### **Description**

This package is an initiative of the Center for Statistical and Computational Methods (NMEC) belonging to the Brazilian Institute of Economics (IBRE) of the Getulio Vargas Foundation (FGV).

The purpose of this package is to allow R users to implement dynamic factor models that have gained prominence in the nowcasting literature.

In this version of the package we present three methods, based on seminal articles in this literature: *Giannone et al. 2008, Bańbura et al. 2011* and *Bańbura and Rünstler 2011*. Some backend functions are adaptations and translations of these paper's *replication files* available in MATLAB. One can find these *replication files* in the following url: [https://www.newyorkfed.org/research/](https://www.newyorkfed.org/research/economists/giannone/pub) [economists/giannone/pub](https://www.newyorkfed.org/research/economists/giannone/pub)

#### Note

The authors would like to thank the support by the Getulio Vargas Foundation (FGV).

### Author(s)

Daiane Marcolino de Mattos <daimmattos@gmail.com>, Guilherme Branco Gomes <guilbran@gmail.com>, Pedro G. Costa Ferreira <pedro.guilherme@fgv.br>, Serge de Valk <s.t.j.devalk@gmail.com>

#### References

Giannone, D., Reichlin, L., & Small, D. (2008). Nowcasting: The real-time informational content of macroeconomic data. Journal of Monetary Economics, 55(4), 665-676.<doi:10.1016/j.jmoneco.2008.05.010>

Banbura, M., & Rünstler, G. (2011). A look into the factor model black box: publication lags ´ and the role of hard and soft data in forecasting GDP. International Journal of Forecasting, 27(2), 333-346. <doi:10.1016/j.ijforecast.2010.01.011>

<span id="page-9-0"></span>

#### <span id="page-10-0"></span> $NYFED$  11

Banbura M., Giannone, D. & Reichlin, L. (2011). Nowcasting, in Michael P. Clements and David ´ F. Hendry, editors, Oxford Handbook on Economic Forecasting, pages 193-224, January 2011. <doi:10.1093/oxfordhb/9780195398649.001.0001>

NYFED *Example of replication files in Giannone et al. 2008*

#### **Description**

partial dataset used to replicate the results in the New York Fed Staff Nowcasting Report .

#### Usage

NYFED

#### Format

A list with 4 elements:

- base is a mts with 25 series and 385 observations. There are missing values;
- legend is a data. frame with specifications of the series in NYFED\$base;
- Time is a vector of length 385 with dates;
- blocks is a matrix showing the groups of variables.

#### Source

This dataset is available in the following url: [https://github.com/FRBNY-TimeSeriesAnalysis/](https://github.com/FRBNY-TimeSeriesAnalysis/Nowcasting) [Nowcasting](https://github.com/FRBNY-TimeSeriesAnalysis/Nowcasting)

PRTDB *Pseudo Real Time Data Base*

#### Description

Create a pseudo real time data base based on data and delays of disclosure stipulated by the user.

#### Usage

```
PRTDB(mts, delay, vintage = Sys.Date())
```
#### Arguments

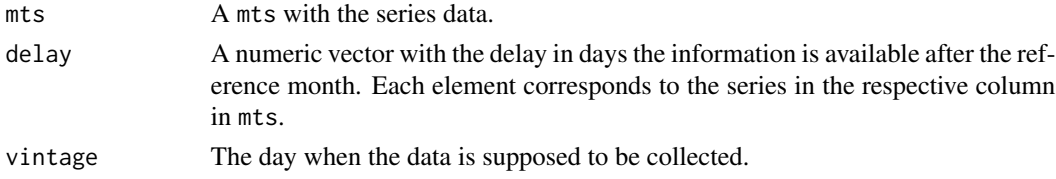

# Value

A mts with the series transformed.

# Examples

```
# Pseudo Real Time Data Base from data base BRGDP
PRTDB(mts = BRGDP$base, delay = BRGDP$delay, vintage = "2017-10-01")
```

```
qtr2month Quarterly to monthly transformation
```
# Description

It transforms a quarterly time series in a monthly one. The values of the quarterly ts are set to the last month of the quarter.

#### Usage

```
qtr2month(x, reference_month = 3, interpolation = FALSE)
```
#### Arguments

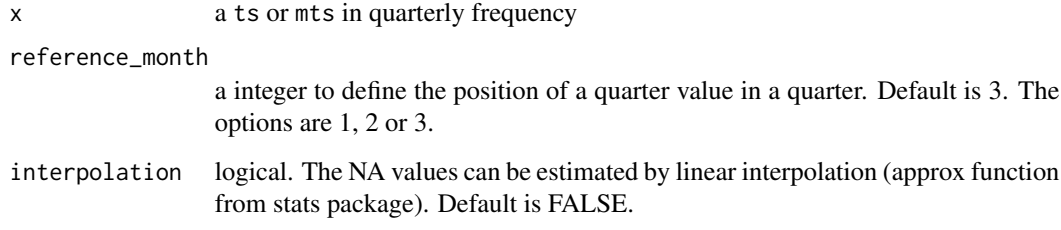

# Value

The correpondent monthly transformation.

# Examples

```
# Selecting the quarterly GDP variable in BRGDP
qtr2month(BRGDP$GDP)
```
<span id="page-11-0"></span>

# <span id="page-12-0"></span>Description

Create a time series matrix mts replicating the information available in a given date.

# Usage

```
RTDB(series_code = NULL, vintage = NULL)
```
# Arguments

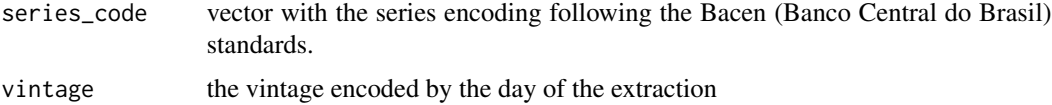

### References

Central Bank of Brazil

# Examples

```
## Not run:
# Show series available:
RTDB()
# Show vintages available for the series 1:
RTDB(series_code = 1)
# Show series 1 data at vintage 2017-04-04:
RTDB(series_code = 1, vintage = "2017-04-04")
## End(Not run)
```
USGDP *Example of replication files in Giannone et al. 2008*

# Description

Dataset available to replicate the results in *Giannone et al. 2008*.

#### Usage

USGDP

#### <span id="page-13-0"></span>Format

A list with 2 elements:

- base is a mts with 193 series and 312 observations. There are missing values;
- legend is a data.frame with specifications of the series in USGDP\$base.

#### Source

This dataset is available as *replication files* of the seminal work *Giannone 2008*. One can find these *replication files* in the following url: [https://www.newyorkfed.org/research/economists/](https://www.newyorkfed.org/research/economists/giannone/pub) [giannone/pub](https://www.newyorkfed.org/research/economists/giannone/pub)

#### **References**

Giannone, D., Reichlin, L., & Small, D. (2008). Nowcasting: The real-time informational content of macroeconomic data. Journal of Monetary Economics, 55(4), 665-676.<doi:10.1016/j.jmoneco.2008.05.010>

USGDPshort *Example of replication files in Banbura et al. 2011*

#### Description

Dataset available to replicate the results in *Banbura et al. 2011*.

#### Usage

USGDPshort

#### Format

A list with 2 elements:

- base is a mts with 26 series and 358 observations. There are missing values;
- legend is a data. frame with specifications of the series in USGDPshort\$base.

# Source

This dataset is available as *replication files* of the seminal work *Banbura et al 2011*. One can find these *replication files*in the following url: [https://www.newyorkfed.org/research/economists](https://www.newyorkfed.org/research/economists/giannone/pub)/ [giannone/pub](https://www.newyorkfed.org/research/economists/giannone/pub)

#### References

Banbura, M., Giannone, D. & Reichlin, L. (2011). Nowcasting. Oxford Handbook on Economic Forecasting, ed. by M. P. Clements, and D. F. Hendry, pp. 63-90. Oxford University Press.

# <span id="page-14-0"></span>Index

∗Topic datasets BRGDP, [5](#page-4-0) base\_extraction, [2,](#page-1-0) *[8](#page-7-0)* Bpanel, [3](#page-2-0) BRGDP, [5](#page-4-0) ICfactors, [5](#page-4-0) ICshocks, [6](#page-5-0) month2qtr, [7](#page-6-0) nowcast, [7](#page-6-0) nowcast.plot, [9](#page-8-0) nowcasting, [10](#page-9-0) nowcasting-package *(*nowcasting*)*, [10](#page-9-0) NYFED, [11](#page-10-0) PRTDB, [11](#page-10-0) qtr2month, [12](#page-11-0) RTDB, [13](#page-12-0) USGDP, [13](#page-12-0) USGDPshort, [14](#page-13-0)